# **Foundation stage**

Learning about technology starts from birth because it's the way the world works today. Technology is an integral part of all young children's environment and world. They are surrounded by technology just as they are surrounded by language, print and numbers. In the home, technology includes remote controls for television, DVDs and sound systems, toys that have buttons and buzzers, mobile phones, washing machines, microwave ovens and other machines that require programming, and of course, computers and mobile devices such as iPads. Outside the home, children are also immersed in the technological world: they see automatic doors, cash machines, bar code scanners, digital tills and weighing machines, and security cameras. Technology is something children are going to grow up with, learn about and master, and use as a tool to increase their understanding in all areas of learning.

- Show an interest in ICT
- Know how to operate simple equipment
- *Complete a simple program on the computer and / or perform simple functions on ICT equipment*
- *Find out about and identify the uses of everyday technology and use information and communication toys to support their learning.*

Many activities in the early years revolve around children developing an understanding of their environment. Settings encourage children to explore, observe, solve problems, predict, discuss and consider. ICT resources can provide tools for using these skills as well as being examined in their own right, with computers not the only resources. ICT equipment added to role-play reflects the real world, builds on children's experiences and allows them opportunities to understand how, why, when and where different forms of technology are used in everyday life.

Early experiences form a foundation upon which KS1 and KS2 can build and the current early learning goals have specific objectives relating to ICT.

### *By the end of the Foundation Stage most children will:*

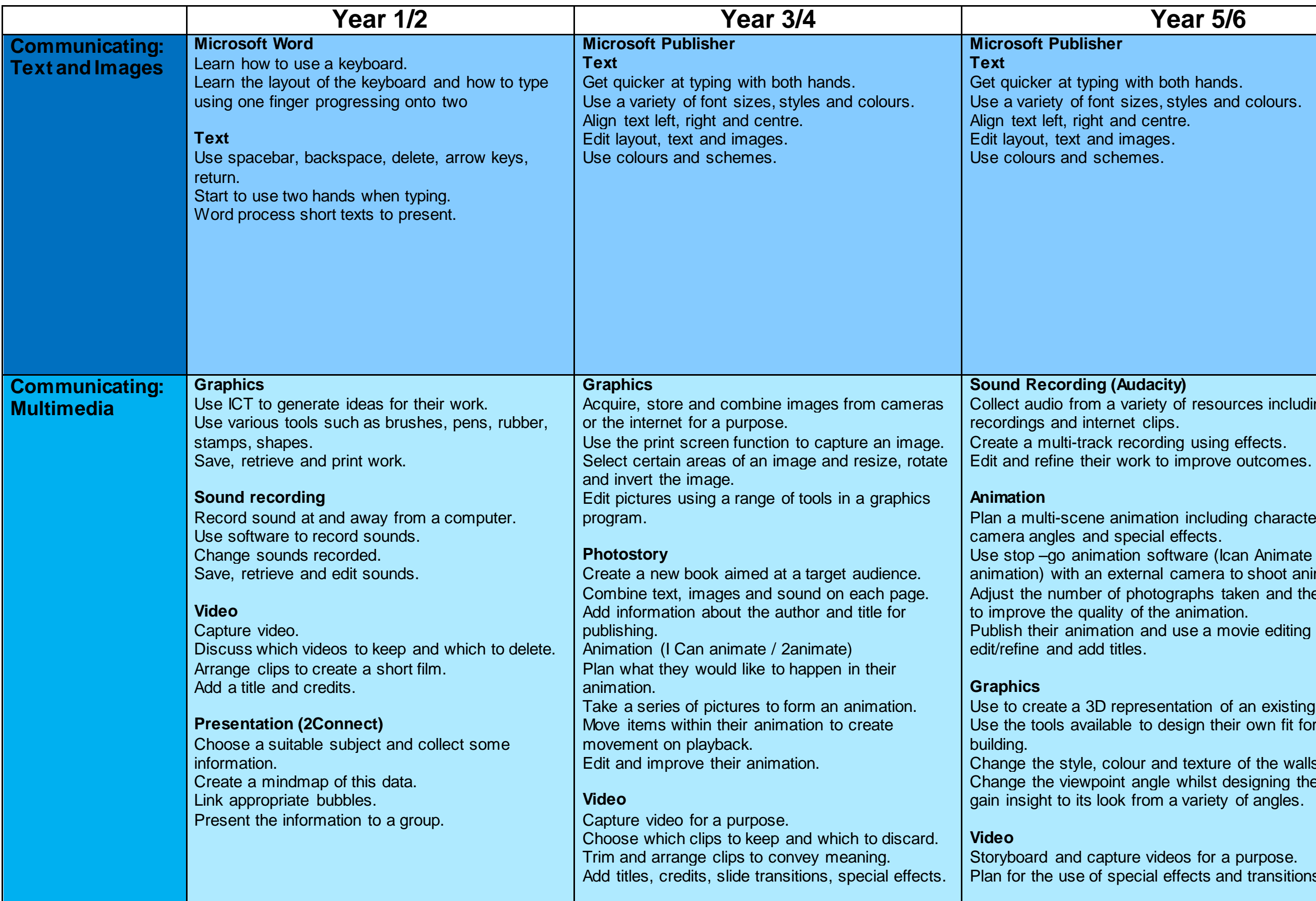

vith both hands. izes, styles and colours. d centre. ages.  $nes.$ 

#### **Sound Report**

ariety of resources including own  $:$  clips.

mation including characters, scenes, ecial effects.

n software (Ican Animate / Hue

ernal camera to shoot animation frames. bhotographs taken and the playback rate of the animation.

and use a movie editing package to es.

presentation of an existing building.  $\theta$  to design their own fit for purpose

ur and texture of the walls. angle whilst designing the building to from a variety of angles.

e videos for a purpose. ecial effects and transitions.

# **Computing Skills Progression Grid**

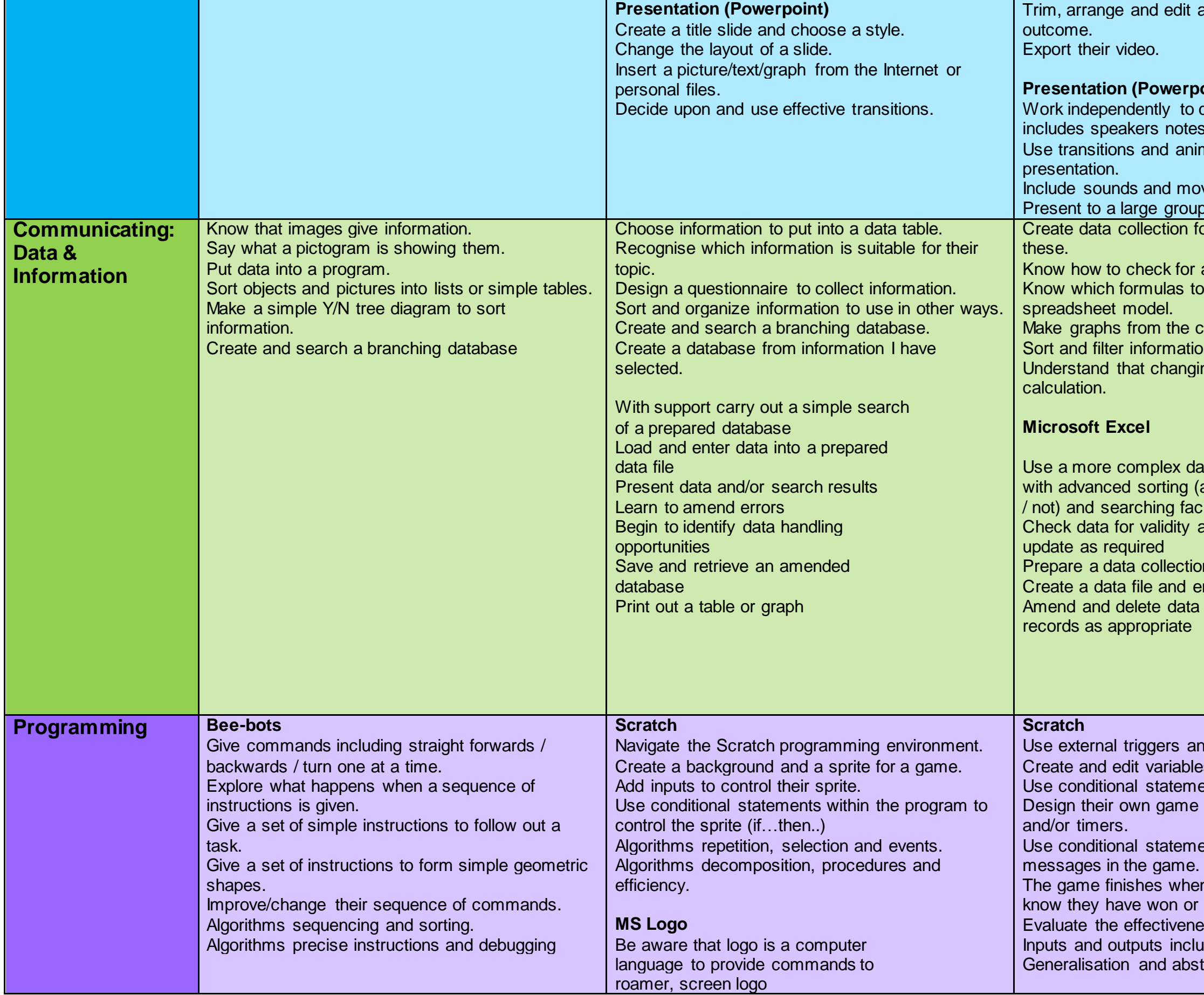

audio levels to improve quality of their

#### **Propertion**

o create a multi slide presentation that includes speakers in the speakers of the speakers speakers in the speakers notes in the speakers notes in the i<br>Sepasa para speakers in the speakers of the speakers of the speakers in the speakers of the speakers rations,<br>

imations to improve the quality of the

oving graphics in the slides. up or class using the notes made. forms and enter data accurately from

and spot inaccurate data. to use when I want to change my

calculations on my spreadsheet. ion. ying the numerical data effects a

latabase (and / or *i* cilities and

on form enter data a from

and infinite loops to control sprites. les.

ents.

e including sprites, backgrounds, scoring

nents, loops, variables and broadcast

en a player wins or loses and they must r lost.

less of the game and debug as required Iuding variables.

straction.

## **Computing Skills Progression Grid**

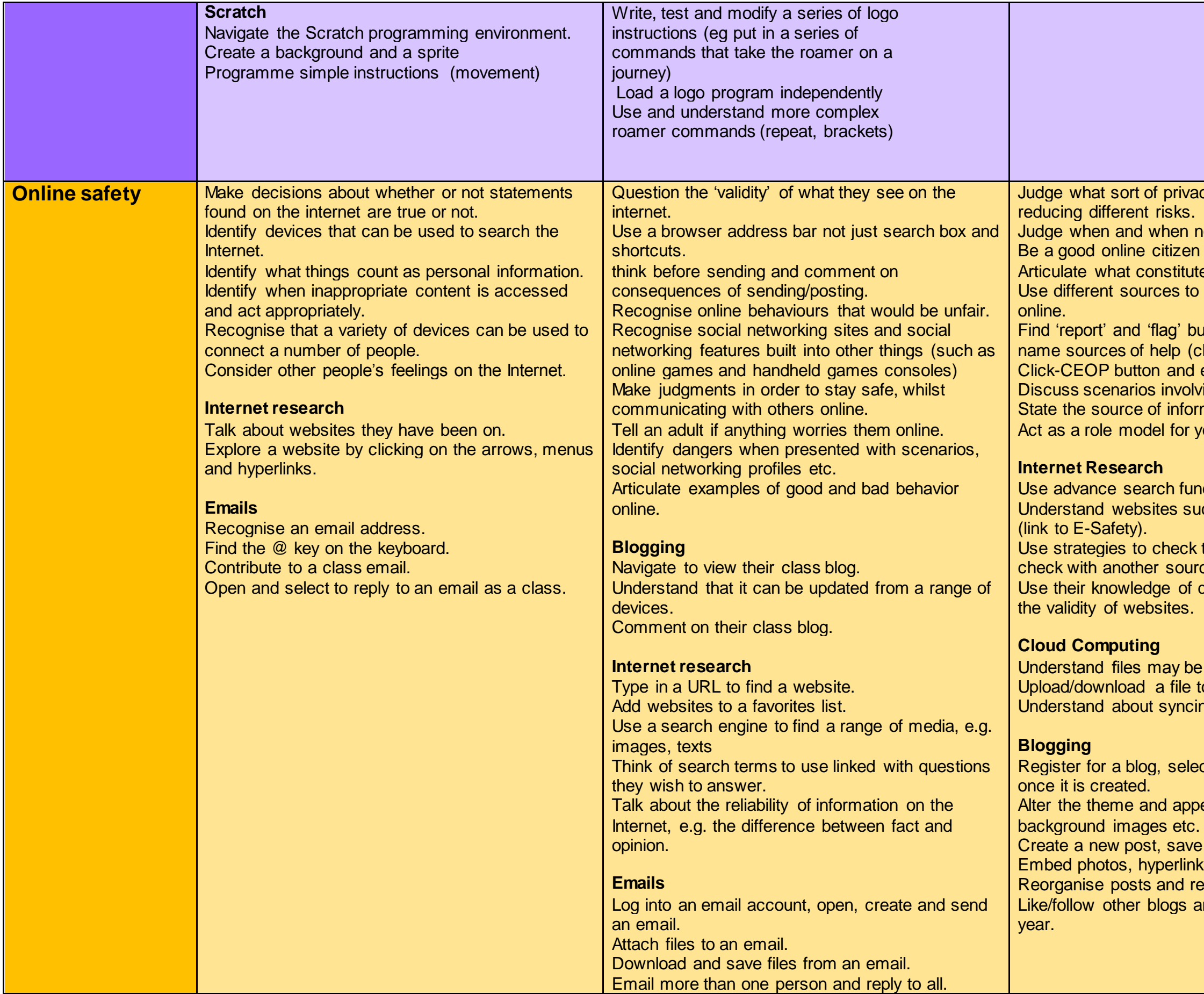

acy settings might be relevant to not to answer a question online. n and friend. Ites good behavior online. to double check information found buttons in commonly used sites and (childline, cybermentors etc) explain to parents what it is for. lving online risk. ormation found on the Internet. younger pupils. unctions in Google (quotations). such as Wikipedia are made by users k the reliability of information (cross ance such as books). domain names to aid their judgment of e saved off their device in 'clouds'. to the cloud on different devices. eing files using cloud computing folders. lect a URL and navigate to their blog pearance of thei blog, adding ve it as a draft and publish it. nks and videos into posts. remove posts they no longer want.

and build up their blog content over the

**Computing Skills Progression Grid**